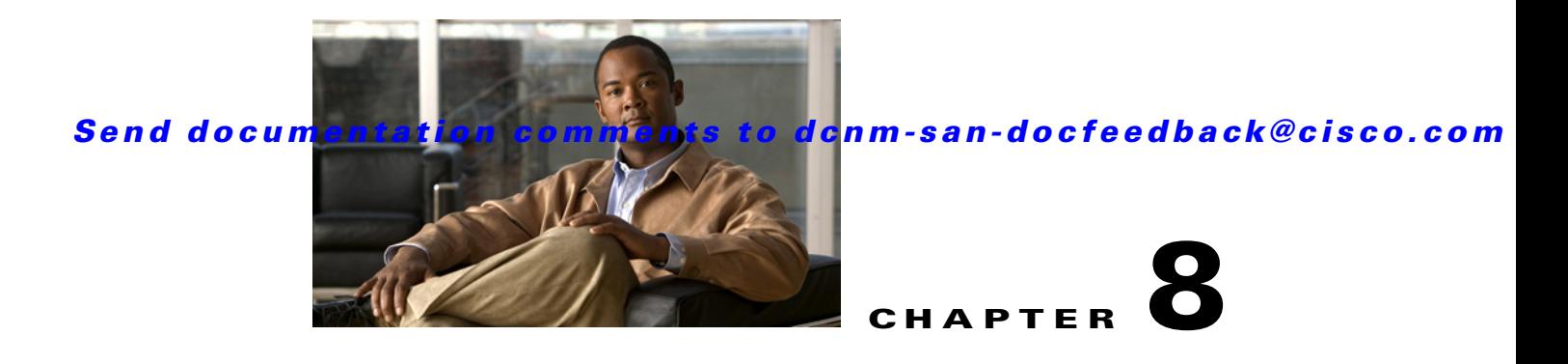

# **DCNM for SAN Web Services API**

This chapter describes the DCNM for SAN (DCNM-SAN) Web Services application program interface (API). This chapter defines the APIs exposed by the Cisco DCNM for SAN Web Services feature.

This chapter includes the following sections:

- **•** [Web Services Specifications, page 8-1](#page-0-1)
- **•** [Logon Service, page 8-2](#page-1-3)
- **•** [San WS, page 8-4](#page-3-0)
- **•** [Zone Manager WS SEI, page 8-24](#page-23-0)
- **•** [Statistics WS, page 8-33](#page-32-0)
- **•** [Security WS, page 8-36](#page-35-0)
- **•** [Protocol WS, page 8-44](#page-43-0)
- **•** [Event WS SEI, page 8-51](#page-50-0)
- **•** [Cluster WS SEI, page 8-49](#page-48-0)
- [Inventory WS SEI, page 8-54](#page-53-0)
- **•** [Error Codes, page 8-59](#page-58-0)

# <span id="page-0-1"></span>**Web Services Specifications**

Web Services specifications combine together to provide interoperable protocols for security, communication, and syntax for representing data.

- **•** [XML, page 8-1](#page-0-0)
- **•** [SOAP, page 8-2](#page-1-0)
- **•** [HTTP/HTTPS, page 8-2](#page-1-1)
- **•** [WDSL, page 8-2](#page-1-2)

# <span id="page-0-0"></span>**XML**

XML is the data format that defines the structure of the message. XML Web Services architecture allows programs written in different languages on different platforms to communicate with each other in a standards-based way. XML Web Services expose useful functionality to Web users through a standard Web protocol (SOAP).

# <span id="page-1-0"></span>**SOAP**

Simple Object Access Protocol (SOAP) is the communications protocol for Web Services. SOAP is a specification that defines the XML format for messages. The advantage of SOAP is that it has been implemented on many different hardware and software platforms.

# <span id="page-1-1"></span>**HTTP/HTTPS**

HTTP/HTTPS is the transport layer of the service. HTTP/HTTPS allows data to traverse the network easily and is widely accepted. It is also considered as platform neutral. Every Cisco DCNM-SAN Web Services operation is through HTTP/HTTPS.

# <span id="page-1-2"></span>**WDSL**

A WSDL definition is an XML document with a root definition element from the http://schemas.xmlsoap.org/wsdl/ namespace. Cisco DCNM-SAN Web Services uses the WSDL document to publish which operations of DCNM-SAN are available. The definitions element can contain several other elements including types, message, portType, binding, and service, all of which come from the namespace. WSDL is published on FMServer at:

http://localhost/LogonWSService/LogonWS?wsdl

# <span id="page-1-3"></span>**Logon Service**

LogonWS makes IdentityManager's operations available as Web Service calls. LogonWS allows the following operations:

- **•** [requestToken, page 8-2](#page-1-4)
- **•** [validateToken, page 8-4](#page-3-1)

# <span id="page-1-4"></span>**requestToken**

This method returns a token string that must be passed in as the header of the SOAP message. Once the username and password is authenticated using DCNM-SAN's SecurityManager, the token is generated and is kept valid for the number of milliseconds specified in the expiration argument.

### **Parameters**

username—Name of the user.

password—Password of the user.

expiration—Time (in milliseconds).

#### **Return Value**

Session token.

### **Error**

Error code: 201—Invalid argument in Web Service exception.

# **requestLogonRole**

#### **Parameters**

username—Name of the user. password—Password of the user. expiration—Time (in milliseconds).

### **Return Value**

Session token.

### **Error**

Error code: 201—Invalid argument in Web Service exception.

# **requestLogonToken**

### **Parameters**

username—Name of the user. password—Password of the user. expiration—Time (in milliseconds).

#### **Return Value**

Session token.

#### **Error**

Error code: 201—Invalid argument in Web Service exception.

# **getCredentialByToken**

#### **Parameters**

username—Name of the user. password—Password of the user. expiration—Time (in milliseconds).

### **Return Value**

Session token.

### **Error**

Error code: 201—Invalid argument in Web Service exception.

#### **San WS**

## *Send documentation comments to dcnm-san-docfeedback@cisco.com*

# <span id="page-3-1"></span>**validateToken**

This method returns true or false depending on the validity of the token. If the token has expired, it returns false, or else it returns true.

#### **Parameters**

token—Session Token.

#### **Return Value**

Boolean value is True if DCNM-SAN accepts the token.

#### **Error**

Error code: 201—Invalid argument in Web Service exception.

# **Authentication or Token**

To interact with DCNM-SAN Web Services, you must obtain a token through LogonWS and attach this token to the header message of every SOAP requests. DCNM-SAN Web Services verifies user credentials using a unique token string that is administered by LogonWS. At any given time, HTTPS should be deployed to secure the communication channel. The following example displays the format of the header message:

```
<?xml version="1.0" encoding="UTF-8"?>
<SOAP-ENV:Envelope xmlns:SOAP-ENV="http://schemas.xmlsoap.org/soap/envelope/" 
xmlns:xsd="http://www.w3.org/2001/XMLSchema" 
xmlns:xsi="http://www.w3.org/2001/XMLSchema-instance">
  <SOAP-ENV:Header xmlns:SOAP-ENV="http://schemas.xmlsoap.org/soap/envelope/" 
xmlns:xsd="http://www.w3.org/2001/XMLSchema" 
xmlns:xsi="http://www.w3.org/2001/XMLSchema-instance" >
    <m:Token xmlns:m="http://www.w3schools.com/transaction/">
      token string is put here
    </m:Token></SOAP-ENV:Header>
  <SOAP-ENV:Body>
   <getFabrics xmlns="http://ep.jaxws.dcbu.cisco.com/"/>
  </SOAP-ENV:Body>
</SOAP-ENV:Envelope>
```
# **IdentityManager**

IdentityManager provides identity services and manages the user credentials that are required by Web Services. It is the token provider that administers and maintains tokens. It authenticates the user, generates tokens, and validates or expires tokens by periodically checking and clearing the cache.

# <span id="page-3-0"></span>**San WS**

San Service is an Enterprise Java Beans (EJB) component that manages SAN-related service requests and executes queries on DCNM-SAN for information. San WS checks with IdentityManager for authentication before performing the request. A valid token string indicates to San Service that the user

is a DCNM-SAN user and that it must honor and execute the request. After retrieving the required information, it sends the result back to the user. SanWS logs errors in fms\_ws.log. The service end-point interface (SEI) of SanWS defines the operations of the service, and sends them to the end users.

# **getFabrics**

Returns the list of all open fabrics.

#### **Return Value**

An array of open fabrics.

#### **Error**

Error Code: 300— General SAN Service exception.

# **getFabricByIP**

Returns the list of fabrics associated with the IP address of a given switch.

### **Parameters**

ipAddress—IP address of the switch.

### **Return Value**

List of all fabrics associated with the specific IP address.

#### **Error**

Error Code: 300— General SAN Service exception. Error Code: 201—Invalid argument in Web Service exception.

# **getPmEntity**

Returns the PM entity from the database.

### **Return Value**

PM entity from the database.

### **Error**

Error Code: 300— General SAN Service exception. Error Code: 201—Invalid argument in Web Service exception.

# **getPmChartData**

Returns the PM statistics of a specific RRD file.

### **Return Value**

PM statistics of a specific RRD file.

#### **Chapter 8 DCNM for SAN Web Services API**

#### **San WS**

## *Send documentation comments to dcnm-san-docfeedback@cisco.com*

### **Error**

Error Code: 300— General SAN Service exception. Error Code: 201—Invalid argument in Web Service exception.

# **getFabricByKey**

Returns the list of fabrics associated with the specified key.

### **Parameters**

key—Key of the fabric.

### **Return Value**

List of all fabrics associated with the specified key.

#### **Error**

Error Code: 300— General SAN Service exception. Error Code: 201—Invalid argument in Web Service exception.

# **getFabricBySwitchKey**

Returns the list of fabrics associated with the specified seed switch key (WWN).

#### **Parameters**

swkey—Seed switch key of the fabric.

#### **Return Value**

List of all fabrics associated with the specified seed switch key.

#### **Error**

Error Code: 300— General SAN Service exception. Error Code: 201—Invalid argument in Web Service exception.

# **getSwitchesByFabric**

Returns the list of switches associated with the specified fabric key.

### **Parameters**

key—Key of the fabric.

### **Return Value**

List of all fabrics associated with the specified fabric key.

#### **Error**

Error Code: 300— General SAN Service exception.

# **getNeighborSwitches**

Returns the list of neighboring switches associated with the specified WwnKey.

### **Parameters**

key—WwnKey object.

### **Return Value**

List of neighboring switches associated with the specified WwnKey.

#### **Error**

Error Code: 300— General SAN Service exception. Error Code: 201—Invalid argument in Web Service exception. Error Code: 302—SAN does not find objects by query key exception.

# **getActiveServerNodes**

Returns the list of all active DCNM for SAN servers.

### **Parameters**

key—Key of the fabric.

### **Return Value**

List of all fabric servers that are active.

### **Error**

Error Code: 300— General SAN Service exception. Error Code: 201—Invalid argument in Web Service exception.

# **getFabricWithSnmpCredentail**

Returns the list of fabrics (except the fabric with opening status) with the SNMP credentials.

#### **Parameters**

key—Key of the fabric.

### **Return Value**

List of all fabrics with their SNMP credentials.

### **Error**

Error Code: 300— General SAN Service exception. Error Code: 201—Invalid argument in Web Service exception.

#### **San WS**

## *Send documentation comments to dcnm-san-docfeedback@cisco.com*

# **getSwitchesByFabric**

Returns the list of switches associated with the specified fabric key.

#### **Parameters**

key—Key of the fabric.

### **Return Value**

List of all fabrics associated with the specified fabric key.

#### **Error**

Error Code: 300— General SAN Service exception.

# **getSwitch**

Returns the list of switches on all the fabrics.

# **Parameters**

key—Key of the fabric.

### **Return Value**

List of all fabrics associated with the specified fabric key.

#### **Error**

Error Code: 300— General SAN Service exception.

# **getSwitchByKey**

Returns the switch associated with the specified switch key object.

### **Parameters**

key—Key of the fabric.

### **Return Value**

Switch associated with the specified switch key.

### **Error**

Error Code: 300— General SAN Service exception. Error Code: 201—Invalid argument in Web Service exception.

# **getSwitchIPByName**

Returns the IP address associated with the specified system name or switch name.

#### **Parameters**

sysname—Name of the system or switch.

#### **Return Value**

IP address associated with the specified system name.

### **Error**

Error Code: 300— General SAN Service exception. Error code: 201—Invalid argument in Web Service exception.

# **getSwitchIPByKey**

Returns the IP address of the switch associated with the specified WwnKey object.

#### **Parameters**

key—WwnKey object.

### **Return Value**

IP address associated with the specified WwnKey object.

### **Error**

Error Code: 300— General SAN Service exception. Error Code: 201—Invalid argument in Web Service exception.

# **getNeighborSwitches**

Returns the list of neighboring switches associated with the specified WwnKey.

#### **Parameters**

key—WwnKey object.

#### **Return Value**

List of neighboring switches associated with the specified WwnKey.

### **Error**

Error Code: 300— General SAN Service exception. Error Code: 201—Invalid argument in Web Service exception. Error Code: 302—SAN does not find objects by query key exception.

# **getVsans**

Returns the list of VSANs in the fabric associated with the specified fabric key.

#### **Parameters**

key—Fabric key object.

Г

**San WS**

#### **San WS**

## *Send documentation comments to dcnm-san-docfeedback@cisco.com*

### **Return Value**

List of VSANs in the fabric associated with the specified fabric key.

#### **Error**

Error Code: 300— General SAN Service exception. Error Code: 201—Invalid argument in Web Service exception.

# **getVsan**

Returns the VSAN in the fabric associated with the specified VSAN key object.

## **Parameters** key—VSAN key object.

**Return Value** VSANs in the fabric associated with the specified VSAN key object.

#### **Error**

Error Code: 300— General SAN Service exception. Error code: 201—Invalid argument in Web Service exception.

# **getIsls**

Returns the list of ISLs in the VSAN associated with the specified VSAN key.

## **Parameters**

key—VSAN key.

### **Return Value**

Array of ISL objects in the VSAN associated with the specified VSAN key.

### **Error**

Error Code: 300— General SAN Service exception.

Error Code: 201—Invalid argument in Web Service exception.

# **discoverFabric**

This API opens the fabric. This function requires the IP address of the seed switch and SNMP credentials.

#### **Parameters**

seed—IP address of the seed switch. user—SNMP credential.

### **Return Value**

Boolean value is True if the discovery was successful.

#### **Error**

Error Code: 300— General SAN Service exception. Error Code: 201—Invalid argument in Web Service exception. Error Code: 100— Authentication failure exception. Error Code: 101—Invalid credentials exception.

# **manageFabric**

Returns true or false depending on manageability of the fabric.

#### **Parameters**

key—Fabric key.

### **Return Value**

Returns true if the fabric can be identified or managed. Returns false if the fabric cannot be identified or managed.

### **Error**

Error Code: 300— General SAN Service exception. Error Code: 201—Invalid argument in Web Service exception.

# **unManageFabric**

This function unmanages a fabric.

#### **Parameters**

key—Fabric key.

### **Return Value**

None.

### **Error**

Error Code: 300— General SAN Service exception. Error Code: 201—Invalid argument in Web Service exception.

# **closeFabric**

This function unmanages and closes a fabric.

#### **Parameters**

key—Fabric key.

### **Return Value**

None.

### **Error**

Error Code: 300— General SAN Service exception.

Error Code: 201—Invalid argument in Web Service exception.

# **purgeFabric**

This function purges the specified fabric data both from the DCNM-SAN cache and database.

### **Parameters**

key—Fabric key.

#### **Return Value**

None.

### **Error**

Error Code: 300— General SAN Service exception. Error Code: 201—Invalid argument in Web Service exception. Error Code: 302—SAN does not find objects by query key exception.

# **getEndports**

Returns the list of all the end ports known to DCNM-SAN.

#### **Return Value**

An array of all the end ports.

#### **Error**

Error Code: 300— General SAN Service exception.

# **getEnclosures**

Returns the list of all the enclosures known to DCNM-SAN.

## **Return Value**

An array of enclosure objects.

### **Error**

Error Code: 300— General SAN Service exception.

# **getEndPortByKey**

Returns the end port based on the switch WWN.

#### **Parameters**

key—WWN of the node.

### **Return Value**

Returns the end port based on the switch WWN. Returns null if there are no end ports associated with the switch.

#### **Error**

Error Code: 300— General SAN Service exception. Error Code: 201—Invalid argument in Web Service exception.

# **getEndPortAttachedToSw**

Returns the end ports that are associated with a switch.

### **Parameters**

key—IP address of the switch.

#### **Return Value**

Returns the end ports based on switch.

### **Error**

Error Code: 300— General SAN Service exception. Error Code: 201—Invalid argument in Web Service exception.

# **getEnclosureByName**

Returns the enclosure based on the name.

### **Parameters**

name—Name of the enclosure object.

### **Return Value**

Returns the enclosure object.

### **Error**

Error Code: 300— General SAN Service exception. Error Code: 201—Invalid argument in Web Service exception.

Г

#### **San WS**

## *Send documentation comments to dcnm-san-docfeedback@cisco.com*

# **getEnclosureByKey**

Returns the enclosure based on the name.

### **Parameters**

name—Name of the enclosure object.

### **Return Value**

Returns the enclosure object.

#### **Error**

Error Code: 300— General SAN Service exception. Error Code: 201—Invalid argument in Web Service exception.

# **getEnclosureByPWwn**

Returns the enclosures that are associated with a physical WWN.

#### **Parameters**

wwn—Physical WWN of the switch.

#### **Return Value**

Returns the enclosure based on physical WWN.

#### **Error**

Error Code: 300— General SAN Service exception. Error Code: 201—Invalid argument in Web Service exception.

# **updateEnclosure**

Update the enclosure with the value that is passed as parameter.

#### **Parameters**

value—Value to update the enclosure.

### **Return Value**

None.

#### **Error**

Error Code: 300— General SAN Service exception. Error Code: 201—Invalid argument in Web Service exception.

# **updateEndportEnclosure**

Update the end port enclosure with the value that is passed as parameter.

### **Parameters**

endportKey—Value for the end port key. enclosureKey—Value for the enclosure key.

#### **Return Value**

None.

#### **Error**

Error Code: 300— General SAN Service exception. Error Code: 201—Invalid argument in Web Service exception.

# **getHosts**

Returns the list of all the host enclosures known to DCNM-SAN.

### **Return Value**

Returns the list of all the host enclosures known to DCNM-SAN.

## **Error** Error Code: 300— General SAN Service exception.

# **getHost**

Returns the name of hosts in a VSAN.

### **Parameters**

key—Name of the VSAN.

### **Return Value**

Returns the name of the hosts in tthe specified VSAN.

#### **Error**

Error Code: 300— General SAN Service exception. Error Code: 201—Invalid argument in Web Service exception.

# **getHostByFabric**

Returns the name of hosts in a fabric.

ValidationException is displayed if any of the following situation occurs:

- **•** If the argument passed is null.
- **•** If the argument does not contain a valid key.

#### **Parameters**

key—Name of the fabric.

**San WS**

### **Return Value**

Returns the name of the hosts in the specified VSAN.

#### **Error**

Error Code: 300— General SAN Service exception.

Error Code: 201—Invalid argument in Web Service exception.

# **getStorages**

Returns the list of all the storage device enclosures known to DCNM-SAN.

### **Return Value**

An array of all the storage device enclosures known to DCNM-SAN.

#### **Error**

Error Code: 300— General SAN Service exception.

# **getStorageByFabric**

Returns the name of storage device enclosures in a fabric.

#### **Parameters**

key—Name of the fabric.

### **Return Value**

Returns the name of the storages in the specified fabric.

#### **Error**

Error Code: 300— General SAN Service exception. Error Code: 201—Invalid argument in Web Service exception.

# **getHostPorts**

Returns the list of all the host end ports in a fabric.

### **Parameters**

key—Name of the fabric.

### **Return Value**

An array of all the host ports in a fabric.

#### **Error**

Error Code: 300— General SAN Service exception. Error Code: 201—Invalid argument in Web Service exception.

# **getDomainId**

Returns the domain address.

#### **Parameters**

key—Wwn

vsanid—Unique identifier of the VSAN.

### **Return Value**

Domain IP address.

### **Error**

Error Code: 300— General SAN Service exception. Error Code: 201—Invalid argument in Web Service exception.

# **getVsanIp**

### **Parameters**

key—Wwn vsanid—Unique identifier of the VSAN.

Returns the IP address of a VSAN.

### **Return Value**

IP address of a VSAN.

### **Error**

Error Code: 300— General SAN Service exception. Error Code: 201—Invalid argument in Web Service exception.

# **getVsanDomains**

Returns all VSAN domains in a switch.

## **Parameters**

Key—Wwnkey

### **Return Value**

VSAN domains in a switch.

### **Error**

Error Code: 300— General SAN Service exception.

Error code: 201—Invalid argument in Web Service exception.

#### **San WS**

# *Send documentation comments to dcnm-san-docfeedback@cisco.com*

# **getIvrEnfZoneSetName**

Returns the fabric IVR-enforced zone set name.

**Parameters**

Key—Fabric key

### **Return Value**

Zone set name.

**Error**

Error Code: 300— General SAN Service exception.

Error Code: 201—Invalid argument in Web Service exception.

# **getIvrEnfZoneSetNumber**

Returns the fabric IVR-enforced zone number.

**Parameters** Key—Fabric key

### **Return Value**

Zone number.

**Error**

Error Code: 300— General SAN Service exception.

Error code: 201—Invalid argument in Web Service exception.

# **getIvrEnfZoneSetActivateTime**

Returns the fabric IVR-enforced zone set activate time.

#### **Parameters**

Key—Fabric key

#### **Return Value**

Time stamp in the long integer format.

**Error**

Error Code: 300— General SAN Service exception.

Error Code: 201—Invalid argument in Web Service exception.

# **getIvrEnfZoneSet**

Returns the fabric IVR-enforced zone set. **Parameters**

Key—Fabric key

**Return Value** List of zone objects. **Error** Error Code: 300— General SAN Service exception. Error Code: 201—Invalid argument in Web Service exception.

# **getIvrActiveZonesetChecksum**

Returns the IVR active zone set checksum.

**Parameters**

Key—Fabric key

**Return Value**

Checksum value.

### **Error**

Error Code: 300— General SAN Service exception.

Error Code: 201—Invalid argument in Web Service exception.

# **getAliases**

Returns all the aliases used by the fabric.

### **Parameters**

Key—Fabric key

## **Return Value**

Aliases used by the fabric.

### **Error**

Error Code: 300— General SAN Service exception. Error Code: 201—Invalid argument in Web Service exception.

# **useFcAlias**

Returns all the FC aliases used by the fabric.

### **Parameters**

Key—Fabric key

### **Return Value**

FC aliases used by the fabric.

#### **San WS**

# *Send documentation comments to dcnm-san-docfeedback@cisco.com*

#### **Error**

Error Code: 300—General SAN Service exception. Error Code: 201—Invalid argument in Web Service exception.

# **getEnfZoneSet**

Returns all theVSAN enforced zone sets.

**Parameters** Key—Fabric key **Return Value** List of zones. **Error** Error Code: 300— General SAN Service exception. Error Code: 201—Invalid argument in Web Service exception.

# **getEnfZoneSetName**

Returns all the VSAN enforced zone set names.

**Parameters**

Key—Fabric key

### **Return Value**

List of zone set names.

### **Error**

Error Code: 300— General SAN Service exception. Error Code: 201—Invalid argument in Web Service exception.

# **getEnfZoneSetName**

Returns all the VSAN enforced zone set name.

#### **Parameters**

Key—Fabric key

### **Return Value**

List of zone set names.

#### **Error**

Error Code: 300— General SAN Service exception.

Error code: 201—Invalid argument in Web Service exception.

# **getFCAliases**

Returns all the FC aliases for the fabric.

**Parameters**

Key—Fabric key

### **Return Value**

List of aliases.

**Error**

Error Code: 300— General SAN Service exception.

Error Code: 201—Invalid argument in Web Service exception.

# **getFCAliasesByVsan**

Returns all the FC aliases for the VSAN.

### **Parameters**

Key—Fabric key

### **Return Value**

List of aliases for the VSAN.

### **Error**

Error Code: 300— General SAN Service exception.

Error Code: 201—Invalid argument in Web Service exception.

# **getCFS**

Returns CFS.

### **Parameters**

Key—Fabric key

### **Return Value**

List of CFS features. **Error** Error Code: 300— General SAN Service exception. Error Code: 201—Invalid argument in Web Service exception.

# **getCFSBySwitch**

Returns CFS. **Parameters** Key—Switch key

#### **San WS**

# *Send documentation comments to dcnm-san-docfeedback@cisco.com*

**Return Value** List of CFS features. **Error** Error Code: 300— General SAN Service exception. Error code: 201—Invalid argument in Web Service exception.

# **getZoneMode**

Returns zone operation modes.

**Parameters**

Key—Fabric key

### **Return Value**

List of zone operation modes.

**Error**

Error Code: 300— General SAN Service exception.

Error Code: 201—Invalid argument in Web Service exception.

# **getZoneModeByVsan**

Returns zone operation modes for VSAN. **Parameters**

Key—VSAN key

### **Return Value**

List of zone operation modes.

### **Error**

Error Code: 300— General SAN Service exception.

Error Code: 201—Invalid argument in Web Service exception.

# **getZoneAttributes**

Returns zone attributes. **Parameters**

Key—Fabric key

### **Return Value**

Zone attributes.

**Error**

Error Code: 300— General SAN Service exception.

Error Code: 201—Invalid argument in Web Service exception.

# **getZoneAttributesByVsan**

Returns zone attributes for VSAN.

### **Parameters**

Key—VSAN key

### **Return Value**

Zone attributes for VSAN. **Error** Error Code: 300— General SAN Service exception. Error Code: 201—Invalid argument in Web Service exception.

# **getSwitchPorts**

Returns ports for the switch. **Parameters** Key—Fabric key

**Return Value**

List of ports for a given switch.

### **Error**

Error Code: 300— General SAN Service exception. Error Code: 201—Invalid argument in Web Service exception.

# **isIVREnabled**

Returns a boolean value depending on whether the IVR is enabled on the switch or not.

### **Parameters**

Key—Switch key

### **Return Value**

Boolean value.

### **Error**

Error Code: 300— General SAN Service exception.

Error Code: 201—Invalid argument in Web Service exception.

# **getSwitchDateAndTime**

Returns the switch time and date.

**Parameters** Key—Switch key

**Return Value**

Boolean value.

**Error**

Error Code: 400—SnmpException.

# <span id="page-23-0"></span>**Zone Manager WS - SEI**

# **activateZoneset**

Activates the zone set.

### **Parameters**

key—WwnKey

key—Name of the VSAN

### **Return Value**

Operational status of the zone set.

### **Error**

Error Code: 300—General SAN Service exception. Error Code: 201—Invalid argument in Web Service exception.

# **addZone**

Add a new zone to the list of zones. **Parameters**

key—WwnKey key—Name of the VSAN

### **Return Value**

Zone object.

#### **Error**

Error Code: 300—General SAN Service exception.

Error Code: 201—Invalid argument in Web Service exception.

# **addZoneAlias**

Adds a zone alias.

**Parameters**

key—WwnKey key—Name of the VSAN

### **Return Value**

Zone object. **Error** Error Code: 300—General SAN Service exception. Error Code: 201—Invalid argument in Web Service exception.

# **addZoneMemberToZone**

Adds a new zone member to the specific zone.

#### **Parameters**

key—WwnKey key—Name of the VSAN

### **Return Value**

ID of the zone member.

#### **Error**

Error Code: 300—General SAN Service exception. Error Code: 201—Invalid argument in Web Service exception.

# **addZoneMemberToZoneAlias**

Adds a zone member to the zone alias.

#### **Parameters**

key—WwnKey key—Name of the VSAN

### **Return Value**

Zone member. **Error** Error Code: 300—General SAN Service exception. Error Code: 201—Invalid argument in Web Service exception.

# **createZone**

Creates a new zone. **Parameters** key—WwnKey key—Name of the VSAN

**Return Value** Zone object. **Error** Error Code: 300—General SAN Service exception. Error Code: 201—Invalid argument in Web Service exception.

# **createZoneAlias**

Creates a zone alias.

**Parameters**

key—WwnKey key—Name of the VSAN

**Return Value**

Zone alias object.

**Error**

Error Code: 300—General SAN Service exception.

Error Code: 201—Invalid argument in Web Service exception.

# **createZoneMemberInZone**

Creates a zone member in the specified zone.

**Parameters** key—WwnKey key—Name of the VSAN

### **Return Value**

Member ID. **Error** Error Code: 300—General SAN Service exception. Error Code: 201—Invalid argument in Web Service exception.

# **createZoneMemberInZoneAlias**

Creates a zone member in the specified zone alias.

**Parameters** key—WwnKey key—Name of the VSAN

**Return Value** Member ID.

**Zone Manager WS - SEI**

## *Send documentation comments to dcnm-san-docfeedback@cisco.com*

**Error**

Error Code: 300—General SAN Service exception. Error Code: 201—Invalid argument in Web Service exception.

# **createZoneSet**

Creates a zone set. **Parameters** key—WwnKey key—Name of the VSAN **Return Value** ID of the zone set.

#### **Error**

Error Code: 300—General SAN Service exception. Error Code: 201—Invalid argument in Web Service exception.

# **deActivateZoneset**

Returns the operational status of the zone set.

#### **Parameters**

key—WwnKey key—Name of the VSAN

### **Return Value**

Operational status of the zone set. **Error** Error Code: 300—General SAN Service exception. Error Code: 201—Invalid argument in Web Service exception.

# **getEnfZoneSet**

Returns the enforced zone set.

## **Parameters**

key—WwnKey.

key—Name of the VSAN.

### **Return Value**

ID of the zone set.

### **Error**

Error Code: 300—General SAN Service exception.

Г

Error Code: 201—Invalid argument in Web Service exception.

# **getEnfZoneSetName**

Returns the name of the enforced zone set.

### **Parameters**

key—WwnKey key—Name of the VSAN

#### **Return Value**

ID of the zone set.

### **Error**

Error Code: 300—General SAN Service exception.

Error Code: 201—Invalid argument in Web Service exception.

# **getIvrActiveZonesetChecksum**

Returns the IVR active zoneset checksum.

### **Parameters**

key—FabricKey

### **Return Value**

Checksum value. **Error** Error Code: 300—General SAN Service exception. Error Code: 201—Invalid argument in Web Service exception.

# **getIvrEnfZoneNumber**

Returns the fabric IVR enforced zone number.

### **Parameters**

key—FabricKey

### **Return Value**

Zone number.

**Error**

Error Code: 300—General SAN Service exception.

Error Code: 201—Invalid argument in Web Service exception.

**8-28**

# **getIvrEnfZoneSet**

Returns the fabric IVR enforced zone set ID.

#### **Parameters**

key—FabricKey

### **Return Value**

Zone set ID.

**Error**

Error Code: 300—General SAN Service exception.

Error Code: 201—Invalid argument in Web Service exception.

# **getIvrEnfZoneSetActivateTime**

Returns the fabric IVR enforced zone set activate time.

#### **Parameters**

key—FabricKey

#### **Return Value**

System time as the number of seconds elapsed since the start of the Unix epoch at 1 January 1970 00:00:00 UT.

#### **Error**

Error Code: 300—General SAN Service exception.

Error Code: 201—Invalid argument in Web Service exception.

# **getIvrEnfZoneSetName**

Returns the fabric IVR enforced zone set name.

### **Parameters**

key—WWNKey

### **Return Value**

Zone ID.

### **Error**

Error Code: 300—General SAN Service exception.

Error Code: 201—Invalid argument in Web Service exception.

# **getZone**

Returns an array of zone IDs.

**Parameters**

key—WwnKey **Return Value** Zone object. **Error** Error Code: 300—General SAN Service exception. Error Code: 201—Invalid argument in Web Service exception.

# **getZoneAlias**

Returns zone alias.

**Parameters** key—WwnKey key—VSAN Key

#### **Return Value**

Zone alias object. **Error** Error Code: 300—General SAN Service exception. Error Code: 201—Invalid argument in Web Service exception.

# **getZoneAliases**

Returns an array of zone aliases.

### **Parameters**

key—WwnKey key—VSAN Key

### **Return Value**

List of zone aliases.

## **Error**

Error Code: 300—General SAN Service exception.

Error Code: 201—Invalid argument in Web Service exception.

# **getZoneAttributes**

Returns all the attributes for the zone. **Parameters** key—WwnKey key—VSAN Key

**Zone Manager WS - SEI**

## *Send documentation comments to dcnm-san-docfeedback@cisco.com*

**Return Value**

List of zone attributes. **Error**

Error Code: 300—General SAN Service exception.

Error Code: 201—Invalid argument in Web Service exception.

# **getZoneAttributesByVsan**

Returns all the zone attributes for the VSAN.

**Parameters**

key—WwnKey

### **Return Value**

List of zone attributes for the VSAN.

**Error**

Error Code: 300—General SAN Service exception.

Error Code: 201—Invalid argument in Web Service exception.

# **getZoneCapabilitiesByFabric**

Returns the zone information associated with the specified fabric key.

#### **Parameters**

key—Fabric key

### **Return Value**

ZoneCapabilities object.

#### **Error**

Error Code: 300—General SAN Service exception. Error Code: 201—Invalid argument in Web Service exception.

# **getZoneCapabilitiesByVsan**

Returns all zone information for the VSAN.

## **Parameters**

key—WwnKey

### **Return Value**

ZoneCapabilities object.

#### **Error**

Error Code: 300—General SAN Service exception.

Error Code: 201—Invalid argument in Web Service exception.

# **getZoneMode**

Returns the list of zone modes. **Parameters** key—WwnKey **Return Value** Zone information. **Error** Error Code: 300—General SAN Service exception. Error Code: 201—Invalid argument in Web Service exception.

# **getZoneModeByVsan**

Returns the list of zone modes for the VSAN.

**Parameters** key—VSAN key

### **Return Value**

Zone information for the VSAN.

#### **Error**

Error Code: 300—General SAN Service exception.

Error Code: 201—Invalid argument in Web Service exception.

# **getZoneSet**

Returns the zone set. **Parameters**

key—WwnKey

### **Return Value**

Zone sets. **Error** Error Code: 300—General SAN Service exception. Error Code: 201—Invalid argument in Web Service exception.

# **getZoneSets**

Returns the list of zone sets.

#### **Parameters**

key—WwnKey

### **Return Value**

List of zone sets. **Error** Error Code: 300—General SAN Service exception. Error Code: 201—Invalid argument in Web Service exception.

# **getZones**

Returns the list of zones. **Parameters**

key—WwnKey

### **Return Value**

List of zones. **Error** Error Code: 300—General SAN Service exception. Error Code: 201—Invalid argument in Web Service exception.

# <span id="page-32-0"></span>**Statistics WS**

# **getEndDeviceStatistics**

Returns the statistics of the end device. **Parameters** key—WwnKey **Return Value**

Statistics of the end device.

**Error**

Error Code: 201—Invalid argument in Web Service exception.

# **getEndDeviceStatisticsByAlias**

Returns the statistics of the end devices by device alias.

### **Parameters**

key—WwnKey

#### **Return Value**

Statistics of the end devices.

**Error**

Error Code: 201—Invalid argument in Web Service exception.

# **getEthPortStatisticsByKey**

Returns the statistics of the Ethernet port.

**Parameters**

key—WwnKey

### **Return Value**

Statistics of the Ethernet port.

**Error**

Error Code: 201—Invalid argument in Web Service exception.

# **getEthPortStatisticsBySwitch**

Returns the statistics of the Ethernet port based on a switch.

# **Parameters**

key—WwnKey

### **Return Value**

Statistics of the Ethernet port based on a switch.

### **Error**

Error Code: 201—Invalid argument in Web Service exception.

# **getFcPortStatistics**

Returns the statistics of the Fibre Channel port.

### **Parameters**

key—WwnKey

#### **Return Value**

Statistics of the Fibre Channel port.

#### **Error**

Error Code: 201—Invalid argument in Web Service exception.

# **getFcPortStatisticsByKey**

Returns the statistics of the Fibre Channel port based on the switch WWN.

**Parameters**

key—WwnKey

### **Return Value**

Statistics of the Fibre Channel port.

#### **Error**

Error Code: 201—Invalid argument in Web Service exception.

# **getFcPortStatisticsBySwitch**

Returns the statistics of the Fibre Channel port based on a switch.

### **Parameters**

key—WwnKey

#### **Return Value**

Port statistics of the Fibre Channel port.

**Error**

Error Code: 201—Invalid argument in Web Service exception.

# **getIPEndPointStatisticsByKey**

Returns the statistics of the IPEndPoint based on a switch WWN.

### **Parameters**

key—WwnKey

### **Return Value**

Statistics of the IPEndPoint.

#### **Error**

Error Code: 201—Invalid argument in Web Service exception.

# **getIPEndPointStatisticsBySwitch**

Returns the statistics of the IPEndPoint based on a switch.

#### **Parameters**

key—WwnKey

### **Return Value**

Statistics of the IPEndPoint.

#### **Error**

Error Code: 201—Invalid argument in Web Service exception.

# **getTCPEndPointStatisticsByKey**

Returns the statistics of the TCPEndPoint based on a switch WWN.

### **Parameters**

key—WwnKey

## **Return Value**

Statistics of the TCPEndPoint.

### **Error**

Error Code: 201—Invalid argument in Web Service exception.

# **getTCPEndPointStatisticsBySwitch**

Returns the statistics of the TCPEndPoint based on a switch.

## **Parameters** key—WwnKey

**Return Value**

Statistics of the TCPEndPoint on a switch.

**Error**

Error Code: 201—Invalid argument in Web Service exception.

# <span id="page-35-0"></span>**Security WS**

# **getAaaMaxServer**

Returns a value for the maximum number of server entries in a server group of the AAA configuration.

#### **Parameters**

key—WwnKey

#### **Return Value**

Maximum number of server entries in a server group of the AAA configuration.

### **Error**

Error Code: 400—SnmpException

# **getAaaMaxAppServer**

Returns a value for the maximum number of server entries in the AAA configuration for an application type.

#### **Parameters**

key—WwnKey

### **Return Value**

Maximum number of server entries in a server group in the AAA configuration.

**Error**

Error Code: 400—SnmpException

# **isClearAcctLogSet**

Checks if the clear accounting log is set.

#### **Parameters**

key—WwnKey

### **Return Value**

Checks if the clear accounting log is set.

### **Error**

Error Code: 400—SnmpException

# **isMSCHAPRequired**

Returns a boolean value to indicate if MSCHAP authentication mechanism is required for authenticating a user.

#### **Parameters**

key—WwnKey

### **Return Value**

Boolean value to indicate if MSCHAP authentication mechanism is required for authenticating a user.

#### **Error**

Error Code: 400—SnmpException

# **getAaaSetup**

Returns the AAA configuration. **Parameters** key—WwnKey

**Return Value**

AAA configuration.

**Error**

Error Code: 400—SnmpException

# **getAaaAppServerGroups**

Returns the AAA server groups for a specific application type.

### **Parameters**

key—WwnKey

### **Return Value**

AAA server groups for a specific application type.

#### **Error**

Error Code: 400—SnmpException

# **getAaaServerGroups**

Returns all the AAA server group entries (a server group consists of a number of AAA servers implementing the same AAA protocol).

#### **Parameters**

key—WwnKey

### **Return Value**

AAA server group entries.

### **Error**

Error Code: 400—SnmpException

# **getSnmpUsers**

Returns information about SNMP users.

### **Parameters**

key—WwnKey

## **Return Value**

Information about SNMP users.

### **Error**

Error Code: 400—SnmpException

T

# **getIPACLProfiles**

Returns all the IP ACL profiles.

**Parameters**

key—WwnKey

### **Return Value**

All the IP ACL profiles.

### **Error**

Error Code: 400—SnmpException

# **getSSHConfig**

Returns the SSH configuration information.

**Parameters** key—WwnKey

#### **Return Value**

SSH configuration information.

#### **Error**

Error Code: 400—SnmpException

# **getSSHEnabled**

Returns a boolean value to indicate if the SSH is enabled.

### **Parameters**

key—WwnKey

### **Return Value**

Boolean value to indicate if the SSH is enabled.

### **Error**

Error Code: 400—SnmpException

# **isTelnetEnabled**

Returns a boolean value to indicate if Telnet is enabled.

### **Parameters**

key—WwnKey

### **Return Value**

Boolean value to indicate if Telnet is enabled.

**Error**

Error Code: 400—SnmpException.

# **getPkiRsaKeys**

Returns the PKI RSA key pair entries. **Parameters** key—WwnKey

**Return Value** PKI RSA key pair entries. **Error** Error Code: 400—SnmpException.

# **getPkiTrustPointNames**

Returns a list of PKI trustpoint names. **Parameters** key—WwnKey **Return Value** A list of PKI trustpoint names.

**Error**

Error Code: 400—SnmpException.

# **getPkiTrustPointNames**

Returns a list of PKI trustpoint names.

### **Parameters**

key—WwnKey

### **Return Value**

A list of PKI trustpoint names.

**Error**

Error Code: 400—SnmpException.

# **getPkiCert**

Returns certificate information of a PKI trustpoint.

### **Parameters**

key—WwnKey

 $\overline{\phantom{a}}$ 

### **Return Value**

Certificate information of a PKI trustpoint.

#### **Error**

Error Code: 400—SnmpException.

# **getPkiAction**

Returns the PKI support action of a trustpoint.

### **Parameters**

key—WwnKey

### **Return Value**

PKI support action of a trustpoint.

#### **Error**

Error Code: 400—SnmpException.

# **getPkiTrustPoint**

Returns the PKI trust point information, which consists of the key pair name, a list of revocation methods, and the contact HTTP URL of the external OCSP server for certificate revocation.

#### **Parameters**

key—WwnKey

### **Return Value**

PKI trust point information.

### **Error**

Error Code: 400—SnmpException.

# **getFeatureControls**

Returns all of the feature control names and their respective statuses.

### **Parameters**

key—WwnKey

### **Return Value**

Feature control names and statuses.

### **Error**

Error Code: 400—SnmpException.

# **getIkeFailRecoveryCfg**

Returns the IKE configuration.

**Parameters**

key—WwnKey

### **Return Value**

IKE configuration.

**Error**

Error Code: 400—SnmpException

# **getIkeCfgPolicies**

Returns the policy that is used to set up the IKE tunnels.

# **Parameters**

key—WwnKey

### **Return Value**

Policy that is used to set up the IKE tunnels.

### **Error**

Error Code: 400—SnmpException.

# **getIkeCfgInitiators**

Returns the IKE initiator configuration information.

## **Parameters**

key—WwnKey

## **Return Value**

IKE initiator configuration information.

### **Error**

Error Code: 400—SnmpException.

# **getIkeTunnels**

Returns the IKE tunnels information.

### **Parameters**

key—WwnKey

### **Return Value**

IKE tunnels information.

**Error**

Error Code: 400—SnmpException.

# **getIPsecGlobalCfg**

Returns the IPsec tunnel configuration information.

#### **Parameters**

key—WwnKey

### **Return Value**

IPsec tunnel configuration information.

### **Error**

Error Code: 400—SnmpException.

# **getIPsecXformSets**

Returns the IPsec transform set information. **Parameters**

key—WwnKey

### **Return Value**

IPsec transform set information. **Error** Error Code: 400—SnmpException.

# **getIPsecCryptoMaps**

Returns the IPsec cryptomap set.

### **Parameters**

key—WwnKey

### **Return Value**

IPsec cryptomap set.

## **Error**

Error Code: 400—SnmpException.

# **getIfsFromCryptoMap**

Returns the interface name from the IPsec cryptomap.

### **Parameters**

key—WwnKey

#### **Protocol WS**

## *Send documentation comments to dcnm-san-docfeedback@cisco.com*

### **Return Value**

Interface name from the IPsec cryptomap.

### **Error**

Error Code: 400—SnmpException.

# **getIPsecTunnels**

Returns the information about IPsec tunnels. **Parameters**

key—WwnKey

# **Return Value**

Information about IPsec tunnels.

## **Error**

Error Code: 400—SnmpException.

# **isFipsModeEnabled**

Returns information about the FIPS mode.

## **Parameters**

key—WwnKey

### **Return Value**

Information about FIPS mode.

### **Error**

Error Code: 400—SnmpException.

# <span id="page-43-0"></span>**Protocol WS**

# **getNtpPeers**

Returns NTP peer information. **Parameters** key—WwnKey **Return Value**

# NTP peer information. **Error** Error Code: 400—SnmpException

# **getNtpInfo**

Returns NTP system information. **Parameters** key—WwnKey

### **Return Value**

NTP system information.

**Error**

Error Code: 400—SnmpException

# **getFspfConfig**

Returns the FSPF protocol configuration. **Parameters** key—WwnKey

## **Return Value**

Configuration settings of the FSPF protocol.

**Error**

Error Code: 400—SnmpException

# **queryInterfaceFspfConfig**

Returns the FSPF configuration on the interface pertaining to the specified VSAN.

#### **Parameters**

```
key—WwnKey
```
vsanid—Unique identifier of the VSAN

### **Return Value**

FSPF configuration settings on the interface of a specified VSAN.

### **Error**

Error Code: 400—SnmpException

# **getFcipProfiles**

Returns FCIP profiles.

**Parameters**

**Return Value** List of FCIP profiles. **Error** Error Code: 300— General SAN Service exception. Error Code: 201—Invalid argument in Web Service exception.

# **getFcipProfilesBySwitch**

Returns FCIP profiles based on a switch.

**Parameters**

Key—Switch key

Key—Fabric key

### **Return Value**

List of FCIP profiles. **Error** Error Code: 300— General SAN Service exception.

Error Code: 201—Invalid argument in Web Service exception.

# **getFcipTunnels**

Returns FCIP tunnels. **Parameters**

## Key—Fabric key

### **Return Value**

List of FCIP tunnels. **Error** Error Code: 300— General SAN Service exception. Error Code: 201—Invalid argument in Web Service exception.

# **getFcipTunnelsBySwitch**

Returns FCIP tunnels based on a switch.

**Parameters**

Key—Switch key

### **Return Value**

List of FCIP tunnels. **Error**

Error Code: 300— General SAN Service exception. Error Code: 201—Invalid argument in Web Service exception.

# **getFcipTunnelByLinkIndex**

Returns FCIP tunnels based on a switch.

**Parameters** Key—Switch key

**Return Value** List of FCIP tunnels. **Error** Error Code: 300— General SAN Service exception. Error Code: 201—Invalid argument in Web Service exception.

# **getFcipTunnelByLinkIfIndex**

Returns FCIP tunnels based on a switch.

**Parameters**

Key—Switch key

**Return Value**

List of FCIP tunnels. **Error** Error Code: 300— General SAN Service exception. Error Code: 201—Invalid argument in Web Service exception.

# **getFcipTunnelErrors**

Returns FCIP tunnels errors.

## **Parameters**

Key—Fabric key

## **Return Value**

List of FCIP tunnel errors.

**Error**

Error Code: 300— General SAN Service exception.

Error Code: 201—Invalid argument in Web Service exception.

Г

# **getFcipTunnelErrorsBySwitch**

Returns FCIP tunnels errors based on a switch.

**Parameters**

Key—Switch key

### **Return Value**

List of FCIP tunnels errors.

**Error**

Error Code: 300— General SAN Service exception.

Error Code: 201—Invalid argument in Web Service exception.

# **getIpSettingsBySwitch**

Returns IP settings from the switch.

#### **Parameters**

Key—Switch key

### **Return Value**

IP settings from the switch.

### **Error**

Error Code: 300— General SAN Service exception.

Error Code: 201—Invalid argument in Web Service exception.

# **getIpSettings**

Returns IP settings from the switch and port.

#### **Parameters**

Key—Port key

#### **Return Value**

IP settings from the switch and port.

### **Error**

Error Code: 300— General SAN Service exception.

Error Code: 201—Invalid argument in Web Service exception.

# **getTcpSettingsBySwitch**

Returns TCP settings from the switch.

## **Parameters**

Key—Switch key

**Cluster WS - SEI**

## *Send documentation comments to dcnm-san-docfeedback@cisco.com*

### **Return Value**

TCP settings from the switch. **Error** Error Code: 300— General SAN Service exception. Error Code: 201—Invalid argument in Web Service exception.

# **getTcpSettings**

Returns TCP settings from the switch.

**Parameters**

Key—Switch key

### **Return Value**

TCP settings from the switch.

### **Error**

Error Code: 300— General SAN Service exception.

Error Code: 201—Invalid argument in Web Service exception.

# <span id="page-48-0"></span>**Cluster WS - SEI**

Service end point interface (SEI) of Cluster WS defines the operations of the service. These methods are published to the end users.

# **getSwitchesByFabricKey**

Returns all the switches related to a fabric key.

#### **Parameters**

key—Name of the fabric.

#### **Return Value**

All the switches associated with the fabric.

### **Error**

Error Code: 400—SnmpException

# **getServerIpByFabricKey**

Returns the managing server IP address from a fabric key.

#### **Parameters**

key—Name of the fabric.

**Return Value** IP address of the server. **Error** Error Code: 400—SnmpException

# **getServerIpBySwitchKey**

Returns the managing server IP address from a switch key.

**Parameters** key—Name of the switch. **Return Value** IP address of the server. **Error**

Error Code: 400—SnmpException

# **getFabricsByServerIp**

Returns name of the fabric by server IP address.

**Parameters**

key—IP address

#### **Return Value**

Name of the fabric.

**Error**

Error Code: 400—SnmpException

# **getAllServers**

Returns all the servers in this federation. **Parameters** key—IP address

### **Return Value**

All the servers in the federation.

**Error**

Error Code: 400—SnmpException

# **getFabricByEnclosureKey**

Returns the fabric key from an enclosure key.

#### **Parameters**

key—Name of the enclosure.

**Return Value** Name of the fabric. **Error** Error Code: 400—SnmpException

# **getServerIpByEnclosureKey**

Returns the server IP address from an enclosure key.

**Parameters**

key—Name of the fabric.

#### **Return Value**

IP address of the server.

**Error**

Error Code: 400—SnmpException

# **getServerIpByVsanKey**

Returns the server IP address from a VSAN key.

**Parameters**

key—Name of the VSAN

#### **Return Value**

IP address of the server.

### **Error**

Error Code: 400—SnmpException

# <span id="page-50-0"></span>**Event WS - SEI**

Service end point interface (SEI) of Event WS defines the operations of the service. These methods are published to the end users.

# **isCallHomeEnabled**

Returns a boolean value depending upon the activation of the CallHome feature.

### **Parameters**

key—WwnKey

### **Return Value**

Boolean value

**Error**

Error Code: 400—SnmpException

# **getCallHomeDestProfile**

Returns the CallHome destination profile.

**Parameters**

key—WwnKey

**Return Value**

**Error**

Error Code: 400—SnmpException

# **getCallHomeSysInfo**

Returns system information about the CallHome feature.

**Parameters** key—WwnKey

### **Return Value**

System information about the CallHome feature.

**Error**

Error Code: 400—SnmpException

# **getEmailMaxEntries**

Returns the maximum number of e-mail address entries for the CallHome feature.

### **Parameters**

key—WwnKey

### **Return Value**

Number of e-mail address entries for the CallHome feature

**Error**

Error Code: 400—SnmpException

# **getEmailSetup**

Returns the e-mail setup details of the CallHome feature. **Parameters**

key—WwnKey

### **Return Value**

E-mail setup details of CallHome feature.

#### **Error**

Error Code: 400—SnmpException

# **getSyslogServers**

Returns the list of syslog servers.

**Parameters** key—WwnKey

### **Return Value**

List of syslog servers.

**Error**

Error Code: 400—SnmpException

# **getSyslogMessageControl**

Returns a list of syslog message configuration.

**Parameters**

key—WwnKey

### **Return Value**

List of syslog message configuration.

### **Error**

Error Code: 400—SnmpException

# **getSyslogLoggingCfg**

Returns syslog logging configuration.

### **Parameters**

key—WwnKey

### **Return Value**

Configuration information on syslog credentials.

### **Error**

Error Code: 400—SnmpException

# <span id="page-53-0"></span>**Inventory WS - SEI**

Service end point interface (SEI) of Inventory WS defines the service end point interface for Inventory Web Service. These methods are published to the end users.

# **getPowerSuppliesBySwitchWwnKey**

Returns name of the power suppies by switch.

## **Parameters**

key—WwnKey

#### **Return Value**

List of power supply names.

**Error**

Error Code: 300 or 201—SAN service error or Invalid Argument

# **getPowerSuppliesBySwitchSnKey**

Returns name of the power suppies by switch.

**Parameters** key—swKey

### **Return Value**

List of power supply names.

**Error**

Error Code: 300 or 201—SAN service error or Invalid Argument

# **getPowerSuppliesBySwitchIP**

Returns name of the power supplies by switch IP address.

### **Parameters**

key—swKey

#### **Return Value**

List of power supply names.

**Error**

Error Code: 300 or 201—SAN service error or Invalid Argument

# **getCardsBySwitchWwnKey**

Returns name of the cards from a switch key.

#### **Parameters**

**Inventory WS - SEI**

## *Send documentation comments to dcnm-san-docfeedback@cisco.com*

key—swKey

### **Return Value**

List of card names.

```
Error
```
Error Code: 300 or 201—SAN service error or Invalid Argument

# **getCardsBySwitchSnkey**

Returns name of the cards from a switch key.

## **Parameters**

key—swKey

### **Return Value**

List of card names.

#### **Error**

Error Code: 300 or 201—SAN service error or Invalid Argument

# **getCardsBySwitchIP**

Returns name of the cards by switch IP address.

# **Parameters**

key—swKey

#### **Return Value**

List of card names.

#### **Error**

Error Code: 300 or 201—SAN service error or Invalid Argument

# **getFansBySwitchWwnKey**

Returns name of the fans by switch key.

### **Parameters**

key—swKey

### **Return Value**

List of fan names.

### **Error**

Error Code: 300 or 201—SAN service error or Invalid Argument

# **getFansBySwitchSnKey**

Returns name of the fans by switch key.

#### **Parameters**

key—swKey

### **Return Value**

List of fan names.

#### **Error**

Error Code: 300 or 201—SAN service error or Invalid Argument

# **getFansBySwitchIP**

Returns name of the fans by switch IP address.

## **Parameters**

key—swKey

### **Return Value**

List of fan names.

#### **Error**

Error Code: 300 or 201—SAN service error or Invalid Argument

# **getChassisBySwitchWwnKey**

Returns name of the chassis by switch key.

#### **Parameters**

key—swKey

### **Return Value**

List of chassis names.

### **Error**

Error Code: 300 or 201—SAN service error or Invalid Argument

# **getChassisBySwitchSnKey**

Returns name of the chassis by switch key.

# **Parameters**

key—swKey

### **Return Value**

List of chassis names. **Error**

Error Code: 300 or 201—SAN service error or Invalid Argument

# **getChassisBySwitchIP**

Returns name of the chassis by switch IP address.

### **Parameters**

key—swKey

### **Return Value**

List of chassis names.

**Error**

Error Code: 300 or 201—SAN service error or Invalid Argument

# **getAllHbas**

Returns name of the hosts by host IP address.

# **Parameters**

key—hba WWN

### **Return Value**

List of HBAs.

**Error**

Error Code: 300 or 201—SAN service error or Invalid Argument

# **getHbaByWwn**

Returns name of the hosts by host IP address.

### **Parameters**

key—hba WWN

### **Return Value**

List of HBAs.

**Error**

Error Code: 300 or 201—SAN service error or Invalid Argument

# **getLicensesBySwitchWwnKey**

Returns name of the licenses used by the switch.

#### **Parameters**

key—swKey

**Return Value** List of licenses. **Error** Error Code: 300 or 201—SAN service error or Invalid Argument

# **getLicensesBySwitchIP**

Returns name of the licenses used by the switch. **Parameters**

key—swKey

**Return Value** List of licenses.

**Error**

Error Code: 300 or 201—SAN service error or Invalid Argument

# **getLicenseFlags**

Returns name of the licenses used by the switch. **Parameters** key—swKey **Return Value** List of licenses. **Error**

Error Code: 300 or 201—SAN service error or Invalid Argument

# **getCardByPhysicalIndex**

Returns the physical and switch index. **Parameters** key—swKey **Return Value** List of indexes. **Error** Error Code: 300 or 201—SAN service error or Invalid Argument

# <span id="page-58-0"></span>**Error Codes**

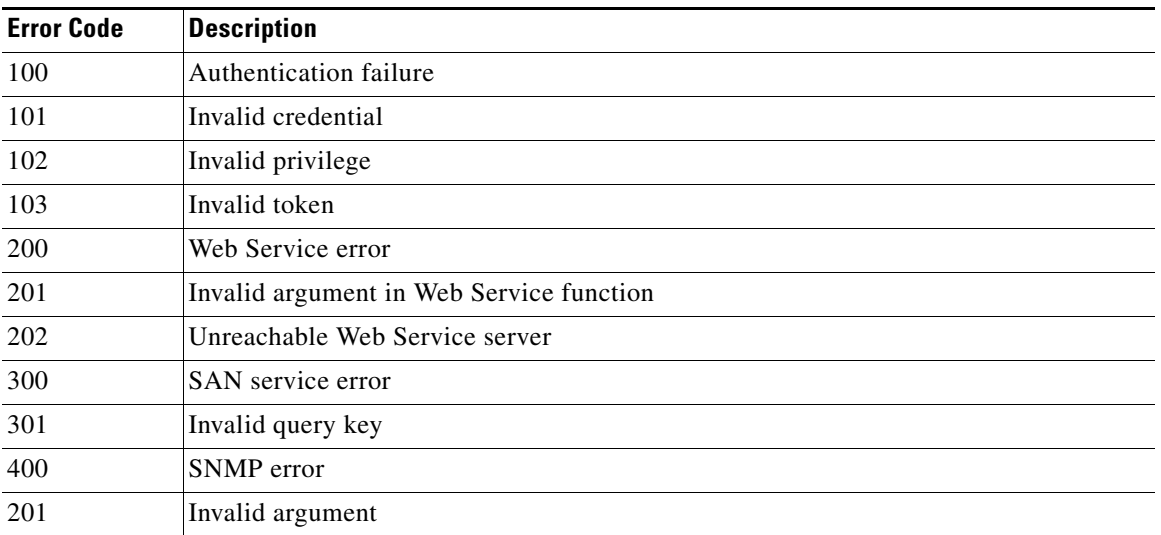

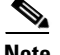

**Note** DCNM-SAN Web Services supports server federation. Service requests to SanWS, SecurityWS, ProtocolWS, EventWS, and InventoryWS automatically dispatches the calls to the correct server in the federation. If you are using server federation, the following methods do not automatically mediate to the corresponding server in the federation:

### **SanWS**:

getEnclosures() getEndports() getFabricByIP() getHosts() getStorages() getSwitchIPByName() getSwitches()

### **InventoryWS**:

getAllHbas() getLicenseFlags()

In those specific instances, you might need to rely on ClusterWS to determine the server that you need to send the request.